## How to convert PDF to TIFF from file (node for PDF to image API in JavaScript with PDF.co Web API

See how to convert PDF to TIFF from file (node to have PDF to image API in JavaScript

Here you may find thousands pre-made source code pieces for easy implementation in your own programming projects. PDF.co Web API was made to help with PDF to image API in JavaScript. PDF.co Web API is the Rest API that provides set of data extraction functions, tools for documents manipulation, splitting and merging of pdf files. Includes built-in OCR, images recognition, can generate and read barcodes from images, scans and pdf.

JavaScript code snippet like this for PDF.co Web API works best when you need to quickly implement PDF to image API in your JavaScript application. This JavaScript sample code should be copied and pasted into your project. After doing this just compile your project and click Run. Enjoy writing a code with ready-touse sample JavaScript codes to add PDF to image API functions using PDF.co Web API in JavaScript.

Our website provides free trial version of PDF.co Web API that includes source code samples to help with your JavaScript project.

JavaScript - ConvertPdfToTiffFromFile.js

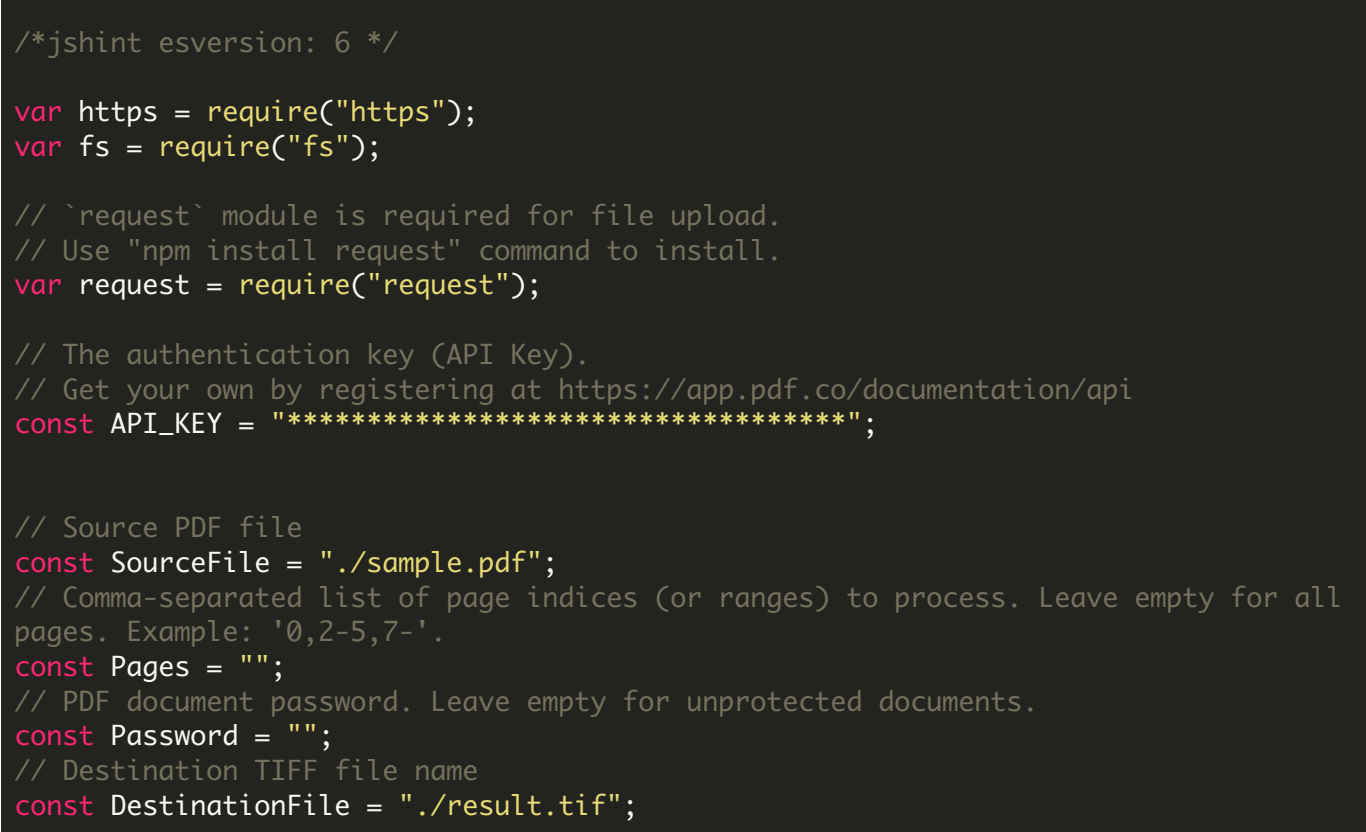

```
// Prepare URL for `PDF To TIFF` API call
var query = `https://api.pdf.co/v1/pdf/convert/to/tiff`;
let reqOptions = \{uri: query,
    headers: { "x-api-key": API_KEY },
    formData: {
        password: Password,
        pages: Pages,
        file: fs.createReadStream(SourceFile)
    }
};
// Send request
request.post(reqOptions, function (error, response, body) {
    if (error) {
        return console.error("Error: ", error);
    }
    // Parse JSON response
    let data = JSON.parse(body);
    if (data.error == false) {
        // Download TIFF file
        var file = fs.createWriteStream(DestinationFile);
        https.get(data.url, (response2) => {
            response2.pipe(file)
            .on("close", () \Rightarrow \{console.log(`Generated TIFF file saved as "${DestinationFile}"
file.`);
            });
        });
    }
    else {
        // Service reported error
        console.log("Error: " + data.message);
    }
});
```
FOR MORE INFORMATION AND FREE TRIAL:

Download Free Trial SDK [\(on-premise](https://bytescout.com/download/web-installer?utm_source=pdf-source-code-sample) version)

Read more about [PDF.co](https://pdf.co/documentation/api?utm_source=pdf-source-code-sample) Web API

Explore [documentation](https://bytescout.com/documentation/index.html)

Visit [www.ByteScout.com](https://bytescout.com/?utm_source=pdf-source-code-sample)

or

Get Your Free API Key for [www.PDF.co](https://pdf.co/) Web API